# Neco Unit 🔁

#### SKU:U163

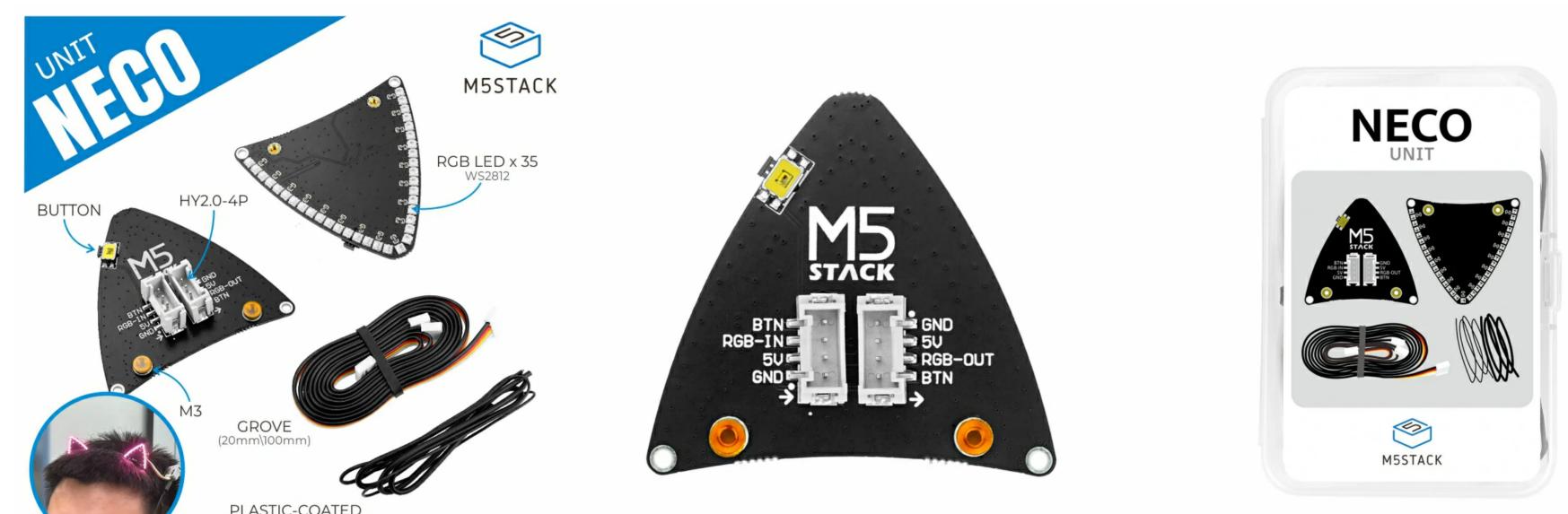

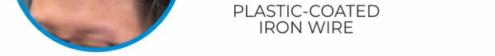

### Description

**Neco Unit** is an RGB light board unit with cat ear shape, including 35 \*\*WS2812C-2020 \*\*RGB lamp beads. It is equipped with two 4pin grove ports for connecting M5Stack host and expanding more units. In addition, there is a **button** to interact with the host and switch between different lighting effects. It is suitable for home decoration, party atmosphere, stage performance and other scenes.

If it is set to be in full brightness for a long time, it will cause the lamp bulbs to burn out, it is recommended to set the brightness to around 20.

#### Features

• WS2812C-2020 RGB lamp bead

- HY2.0-4P
- BUTTON
- Compatible with multi-platform development:
  - $\circ$  UIFlow
  - Arduino

#### Includes

- $\circ$  2 × Neco Unit
- 2 × grove cable (20cm\100cm)
- 2 × plastic-coated iron wire

# Applications

- Home Decoration
- Party atmosphere
- Stage performances

# Specification

| Resources             | Parameters                       |
|-----------------------|----------------------------------|
| RGB lamp bead         | WS2812C-2020                     |
| Consumes current      | 5mA (each RGB lamp bead)         |
| Brightness level      | 256 levels of brightness display |
| Connection method     | Serial cascade interface         |
| Operating temperature | 0-85°C                           |
| Number of colors      | 16777216 colors                  |
| Product Size          | 41*46*1mm                        |
| Package Size          | 95*65*25mm                       |

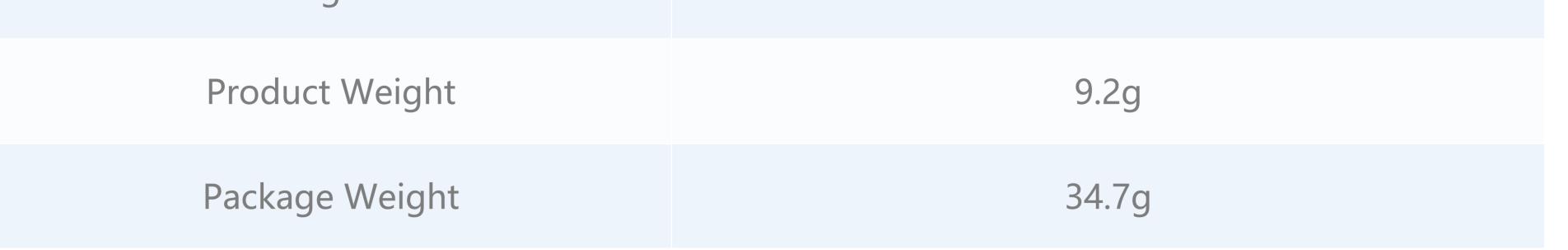

### Products related to this item

CoreS3 (K128)

CORE2 (K010)

BASIC-V27 (K001-V27)

M5StickC PLUS (K016-P)

AtomS3 (C123)

StampS3 (S007)

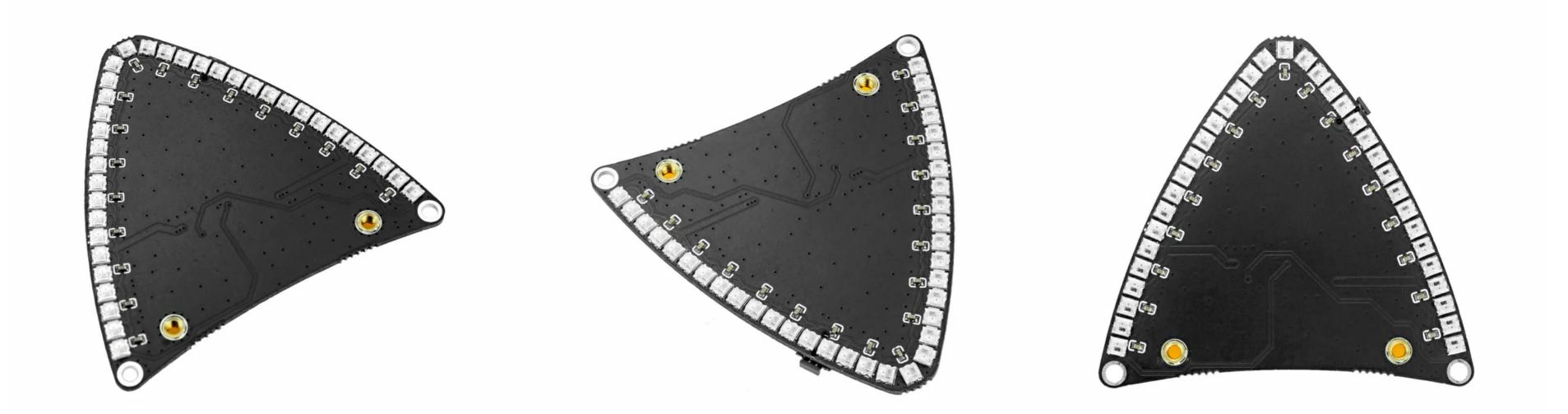

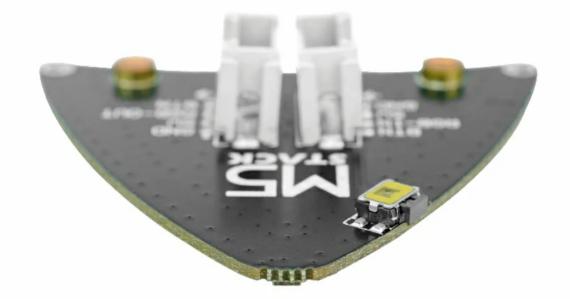

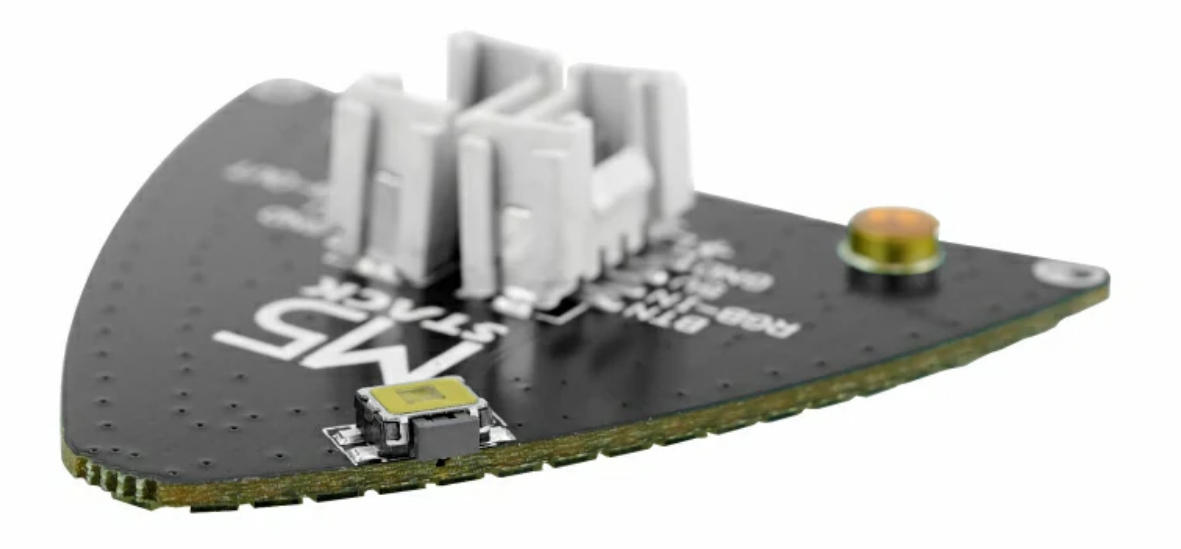

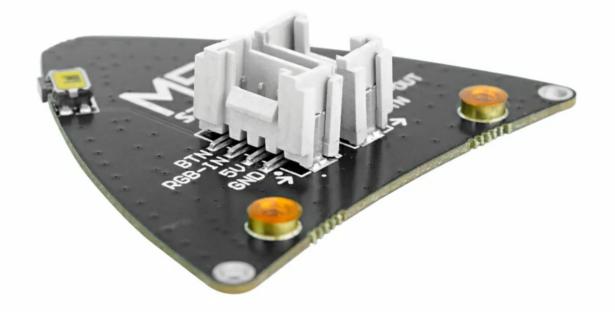

## Related Link

WS2812C-2020 Datasheet

• 3D Drawing

### Schematic

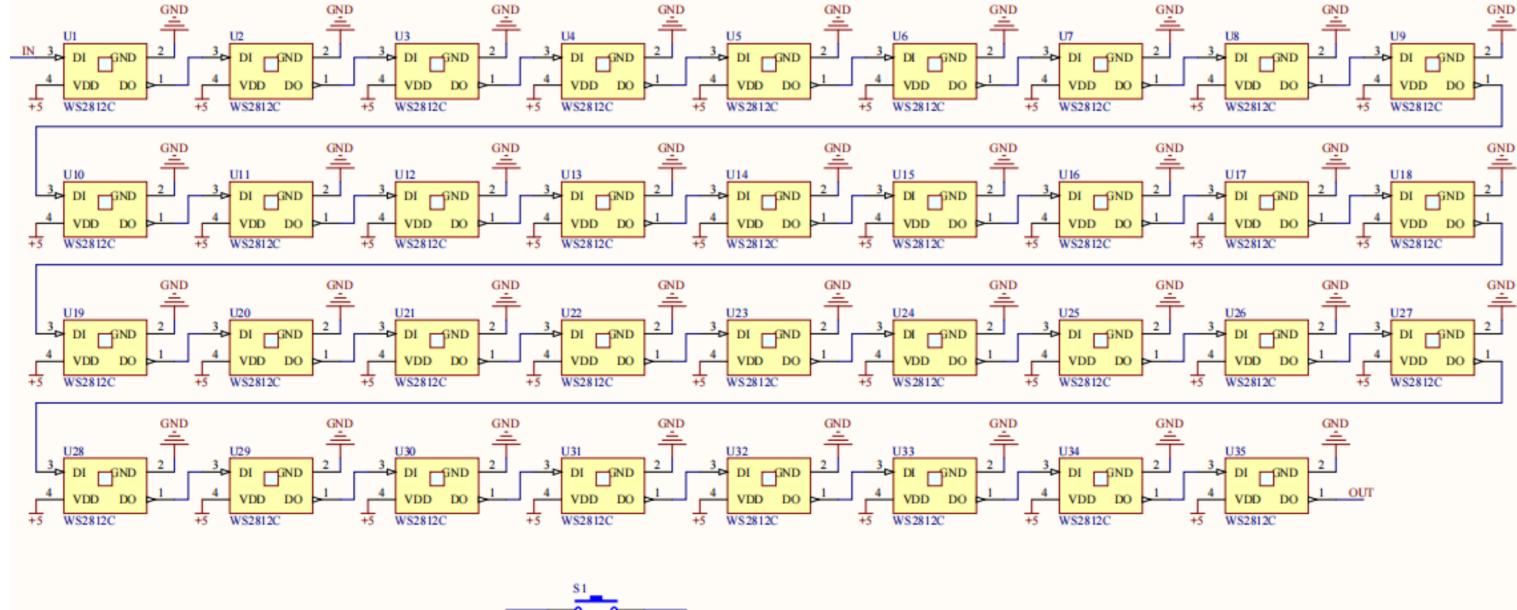

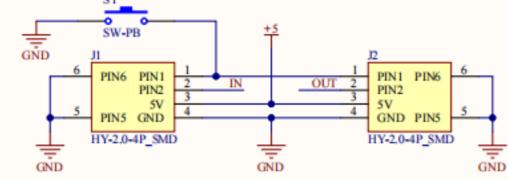

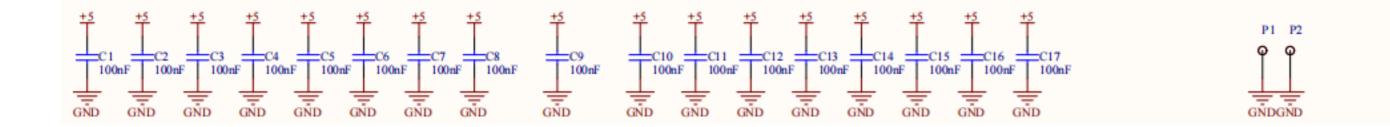

#### Module Size

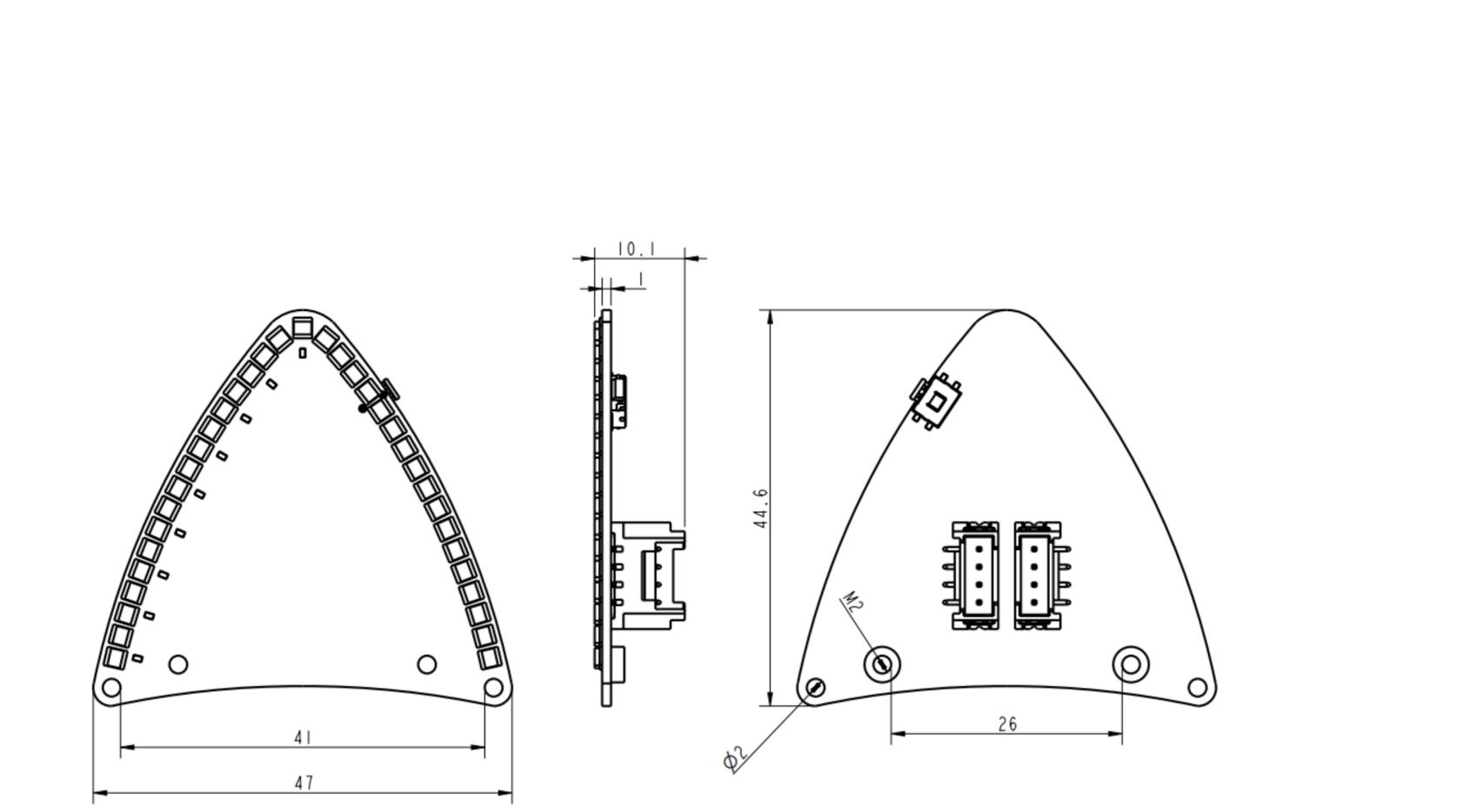

#### Examples

#### Arduino

#include <Adafruit\_NeoPixel.h> #define PIN 2 // M5AtomS3 #define NUMPIXELS 70 Adafruit\_NeoPixel pixels(NUMPIXELS, PIN, NEO\_GRB + NEO\_KHZ800); #define DELAYVAL 100

```
void setup() {
pixels.setBrightness(20);
  pixels.begin();
}
void loop() {
  pixels.clear();
  for(int i=0; i<NUMPIXELS; i++) {</pre>
    pixels.setPixelColor(i, pixels.Color(244, 24, 208));
  }
  pixels.show();
}
```

#### UIFlow

#### • Neco Unit UIFlow Example

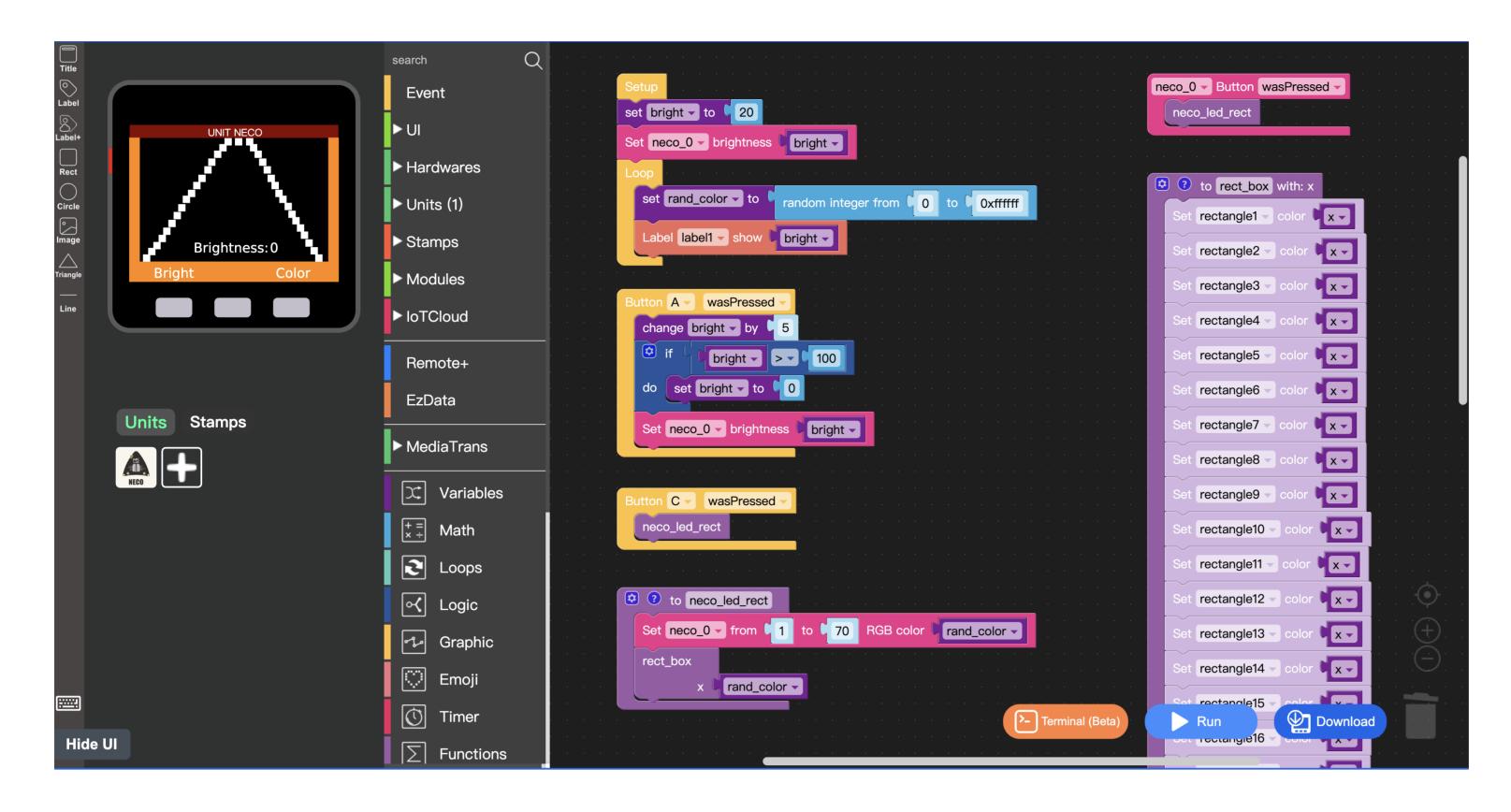

### **UIFlow Blocks**

 $\circ\,$  Set single led color

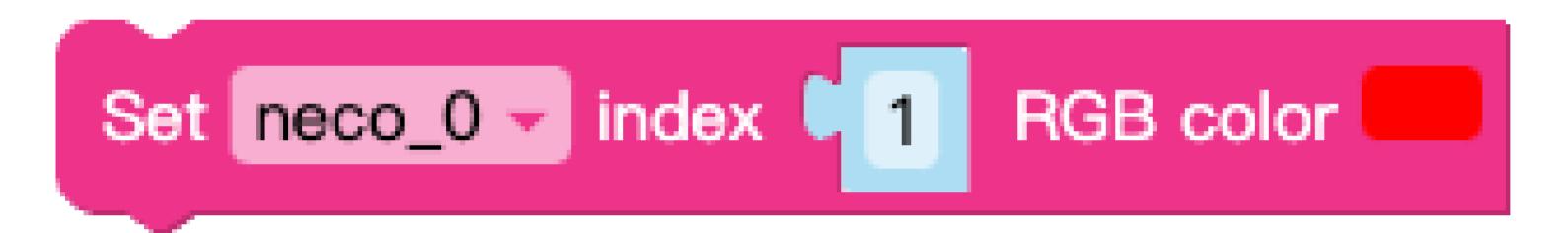

• Set single led color

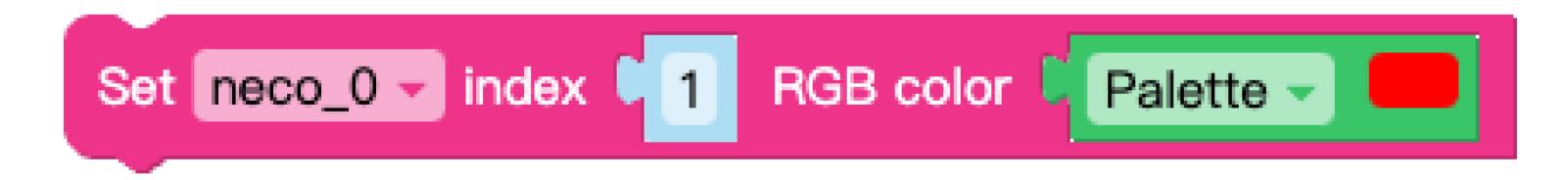

• Set single led in random color

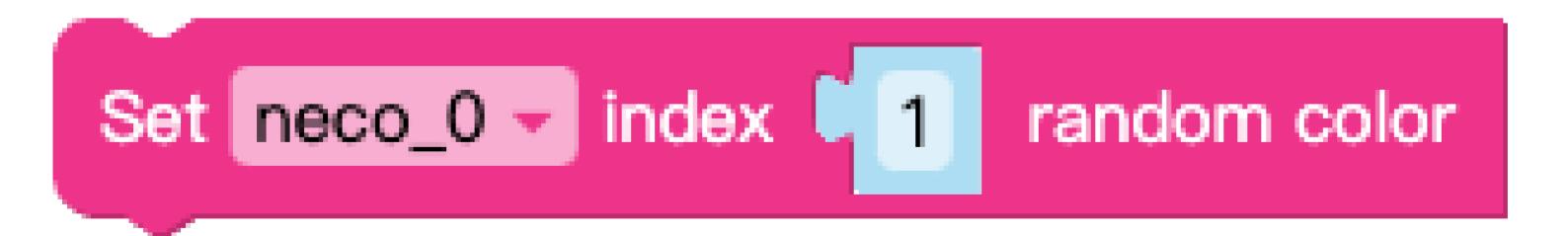

• Set multiple led colors

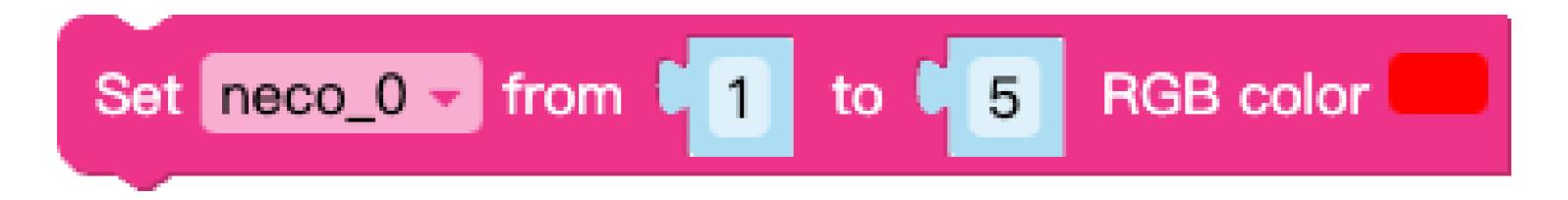

• Set multiple led colors

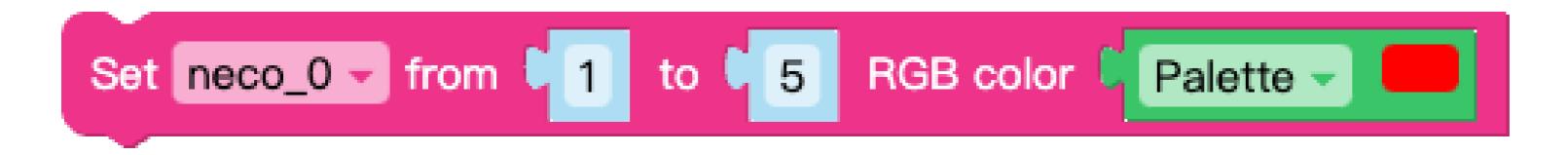

• Set multiple led in one random color

#### • Set multiple led in random color

 $\circ\,$  Set all led color

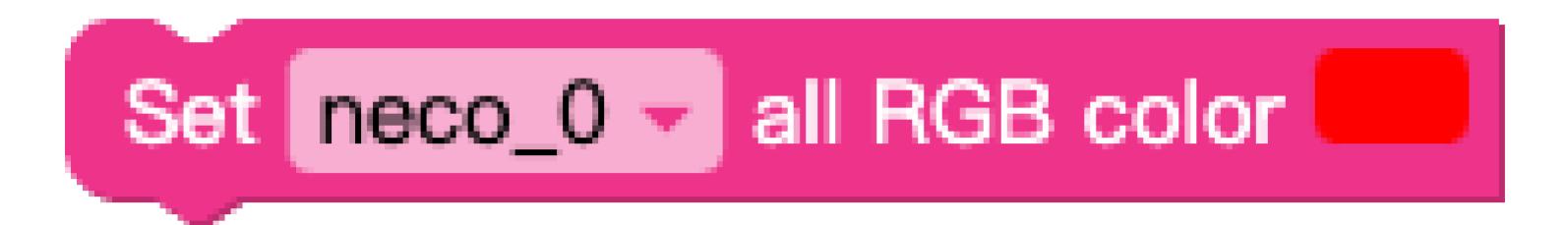

 $\circ\,$  Set all led color

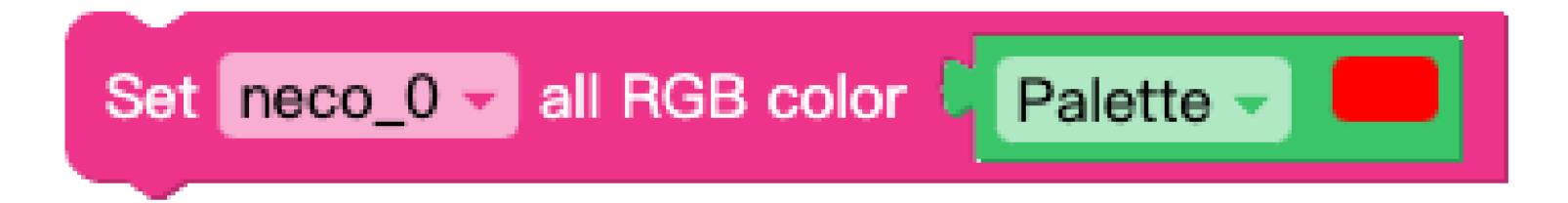

• Set all led in one random color

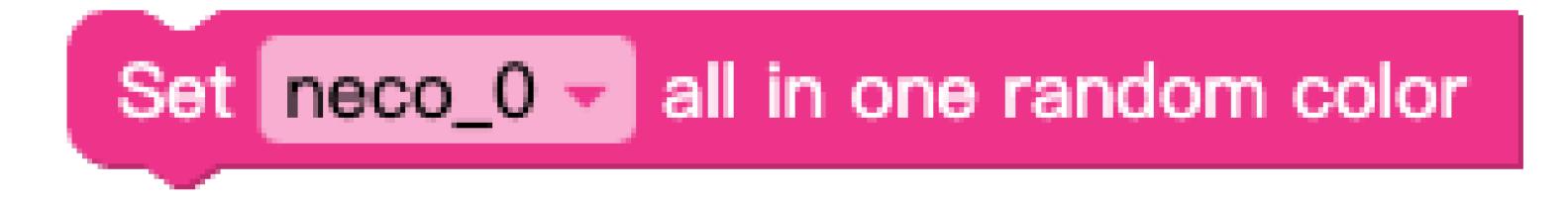

• Set all led in random color

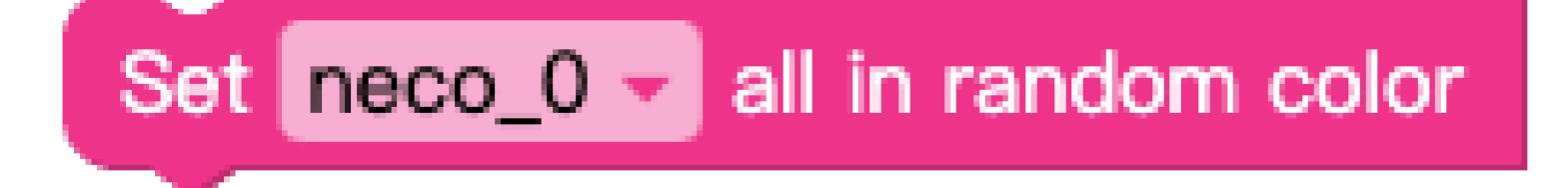

• Set brightness

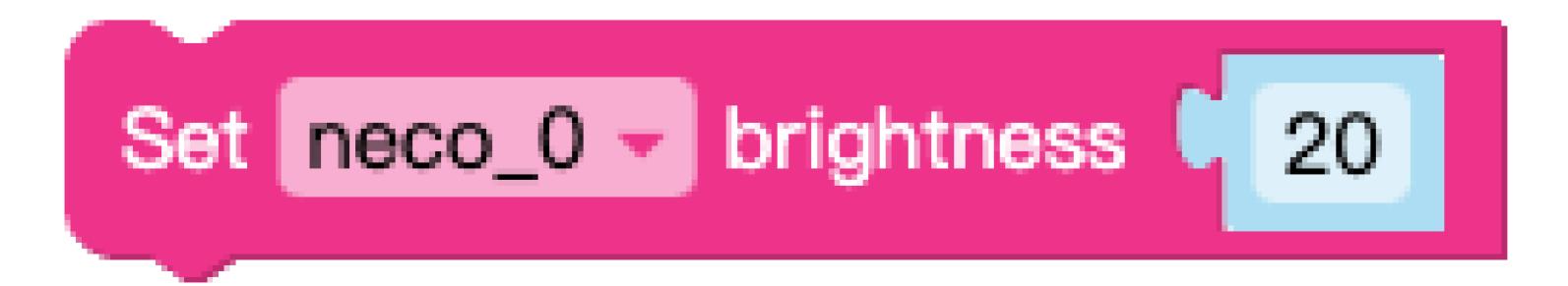

• Button callback

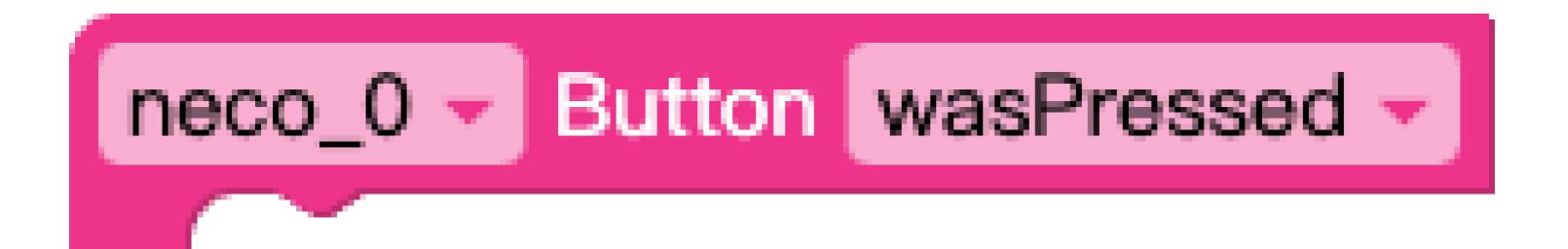

• Obtain button status